# *Declaring A Major Or Minor University Of Virginia School*

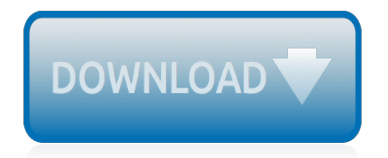

The nevel opens with Anat Polly screating the house in search of her nephew. Tom Sawyer, Mar finds him in the closet, discovers that his longh are covered with join, and pregares to give him a whipping. This cries out theories afts. "Look behind you" and when Assn Polly tuess. Tom escapes over the fours Alber Tom is jesus. Assn Polly sellacts eachilly on Tom's mischael and how the latte him just away with too much.

Tost comes home at inge his collar is still sewn for that himself to disguise his

Tom just not of the latter I juy the storets of St. Per Tom and the new antivial a

chases the servicement all the with home

**Please create account** to preview this document

KO. **Bill**, Too has inserts the

at Whate Watches ad and arrogant.

When he ortered home in the evening. Tom finds Aust Polly waiting for him. She notices his disting clothes and sevelves to make him work the next day, a Saturday, as presidenced.

On Saturday moving, Asset Polly sends Tom out to whitework the froze. Sin passes by, and Tom tries to get him to do some of the whiteworking in oritan for a "white alley," a kind of marble. Sun almost agrees, but Aust Polly appears and choses him off, leaving Tom alone with his labor.

The nevel opens with Anat Polly screating the house in search of her nephew. Tom Sawyer, Mar finds him in the closet, discovers that his longh are covered with join, and pregares to give him a whipping. This cries out theories afts. "Look behind you" and when Assn Polly tuess. Tom escapes over the fours Alber Tom is jesus. Assn Polly sellacts eachilly on Tom's mischael and how the latte him just away with too much.

Tost comes home at inge his collar is still sewn for that himself to disguise his

Tom just not of the latter I juy the storets of St. Per Tom and the new antivial a

chases the servicement all the with home

**Please create account** to preview this document

KO. **Bill**, Too has inserts the

at Whate Watches ad and arrogant.

When he ortered home in the evening. Tom finds Aust Polly waiting for him. She notices his disting clothes and sevelves to make him work the next day, a Saturday, as presidenced.

On Saturday moving, Asset Polly sends Tom out to whitework the froze. Sin passes by, and Tom tries to get him to do some of the whiteworking in oritan for a "white alley," a kind of marble. Sun almost agrees, but Aust Polly appears and choses him off, leaving Tom alone with his labor.

# **Declaring A Major Or Minor**

If you are a senior, you must schedule an appointment with an academic advisor and submit the completed form for the major to the advisor. Declaring A Minor Sophomores, Juniors, Seniors. Get a Declaration of Minor Form in the Office of Academic Advising or Office of the Registrar.

# **Declare a Major or Minor | Academic Advising**

Note: If you have a hold on your account because you need to declare a major/minor, that hold will not be removed until you have had your advisor sign off on the declaration form and the Registrar's Office has processed the formal paperwork.

# **Declaring a Major or Minor - UW-Green Bay**

Declaration Procedures To declare a Communication Studies major, obtain a declaration of curriculum form from the registrar's office, departmental office, or your advisor. Each time you make a change to your academic plan, you will need to file a new declaration of curriculum. For example, when you have completed the core classes and met the requirements to fully declare,

## **Declaring a Major or Minor | Department of Communication ...**

All minor requirements must be unduplicated either between the minors or between the major(s) and the minor(s). To declare a minor, students must complete and submit a Declaration of Minor form, available online, before the due date of their graduation application. Declaration of Minor forms will not be accepted after the graduation application is due.

# **Mills College Catalog | Declaring a Major or Minor**

Declaring a Major or Minor When to Declare Students interested in a major or minor in Jewish Studies are encouraged to speak with the Coordinator, Dr. Rachel Baum, as soon as possible.

## **Declaring a Major or Minor - Hebrew Studies - uwm.edu**

A minor can only be added once you have declared a major. You can work with your Premajor advisor to work on your minor requirements until you are ready to declare a major. College Requirements Albers School of Business & Economics. A minimum 2.75 GPA in business-related courses AND a minimum cumulative 2.75 GPA is required to declare a major in this school.

## **Declaring a Major or Minor - Choosing a Major - Premajor ...**

To declare either a major or a minor, you must first complete the "Declaration of a Major" or "Declaration of a Minor" form now available online in Webstac. Those students who are not Arts & Sciences students and who are declaring a second major, should complete a "Combined Studies Declaration of a Second Major" form, also available online.

## **Declaring a Major or Minor | Department of History**

Students enter American University with an intended major or as undecided student. By the end of the second year, each student should be ready to formally declare a major program. To declare a major or minor in the College of Arts & Sciences, please complete the online declaration from below. Your ...

# **Declaring a Major or Minor | American University ...**

Declaring a Major or Pre-Major The Undergraduate Major/Minor Declaration form must be completed to declare a major or pre-major, to declare a minor or concentration, or to make any changes to previously declared majors, pre-majors, minors, or concentrations. The procedure is as follows.

## **Declaring a Major/Minor | Northeastern Illinois University**

Declaring a Major or Minor Students who choose to pursue a PCSB major or minor will develop fluency in accountancy, finance, management, marketing, operations, strategy, global business, and business ethics along the way.

## **Declaring a Major or Minor – Providence College School of ...**

Declaring a Major/Minor. Declaring a major. To declare a major in any of the languages taught at Marquette: Download and complete the Declaration of Major Form and bring it to the Languages, Literatures, and Cultures Department's main office at Lalumiere 474 for review.

# **Declaring a Major/Minor // Languages, Literatures and ...**

A choice or change of major or minor is not recorded for any student until the major or minor declaration form, bearing the signature of the student, the name of the advisor, and the signature of the academic representative for the major or minor, has been completed and submitted to the Office of Student Advancement, 340 Sears Bldg., and ...

## **Declaring a Major or Minor | Office of Undergraduate ...**

A student may change his/her major or minor at any time before applying for graduation. If a student has not declared his/her major and is ready to do so, it is also considered a change of the major or minor. The student should complete the Change of Undergraduate Major/Minor Form [PDF] and sign it. The form must also be signed by the ...

# **Declare/Change of Major or Minor**

Declaring a Major or Minor In order to become history major or a history minor, see any History Department afternoon advisor to discuss your plans, and to fill out the appropriate forms . Questions can also be directed to the Director of Undergraduate Studies, Geraldo L. Cadava .

# **Declaring a Major or Minor: Department of History ...**

DECLARING A MAJOR OR MINOR Declaring a Major. Undergraduates who are advised in the Academic Advising Center(Ninth Street Hall) must speak to their advisor about changing their major. If an undergraduate student is presently a declared major in another department and wants to change that major, he/she must contact the appropriate Certifying Dean's Office for the new major.

# **Eastern Illinois University :: Office of the Registrar ...**

Declaring/Changing a Major or Minor Students wishing to declare or change their major or minor should make an appointment with the academic advising center responsible for that major or minor. In addition, students will need to complete a change of major form.

## **Declaring/Changing a Major or Minor : Academic Advising ...**

Declaring a major as early as possible is desirable. Prospective Women, Gender, and Sexuality Studies majors are strongly encouraged to talk with the Chair or a program advisor as early as possible in their academic careers, and to take WGS 120 in the first or second year.

## **Declaring a Major or Minor - Women, Gender, and Sexuality ...**

Declaring a Major or Minor ... Please confirm you new Major Minor choices by pressing 'Yes'; Press 'No' to stay on the page. (32100, 102) Yes [ Change use Limits for Change of Major or Minor You may submit a total of 5 Requests throughout your a requests are limited.

# **Declaring a Major or Minor - CSUSM**

Declaring a Minor. A minor is optional but often useful. Declaring a minor is similar to declaring a major (see above): find a minor advisor, find the appropriate Minor Form, print it, get signatures, and bring it to the Registrar's Office.

# **Declaring a Major | Academics**

Read your minor's entry in the General Catalog's courses and curricula section. If you want to declare a minor that's not in the catalog, check with the department advisor. Check with your college advisor to see if your college requires a program of concentration and how that would affect your eligibility for declaring a minor. 3.

## **How to Declare a Minor (Undergraduates) - Current Students**

[Setting worksheets and lesson ereading worksheets](http://schematic.org/setting_worksheets_and_lesson_ereading_worksheets.pdf), [beginning cosmetic chemistry 3rd edition](http://schematic.org/beginning_cosmetic_chemistry_3rd_edition.pdf), [Atls 7th edition](http://schematic.org/atls_7th_edition.pdf), [free playing loteria el juego de la loteria download,](http://schematic.org/free_playing_loteria_el_juego_de_la_loteria_download.pdf) [Meursault contre enquete kamel daoud,](http://schematic.org/meursault_contre_enquete_kamel_daoud.pdf) [Planning designers](http://schematic.org/planning_designers_handbook_max_fajardo_wordpress.pdf) [handbook max fajardo wordpress](http://schematic.org/planning_designers_handbook_max_fajardo_wordpress.pdf), By *i j* sakurai modern quantum mechanics 2nd edition, [Sugar ant camponotus](http://schematic.org/sugar_ant_camponotus_consobrinus_encyclopedia.pdf) [consobrinus encyclopedia](http://schematic.org/sugar_ant_camponotus_consobrinus_encyclopedia.pdf), [Samacheer kalvi konar tamil guide,](http://schematic.org/samacheer_kalvi_konar_tamil_guide.pdf) [Hawks property insurgents motorcycle club](http://schematic.org/hawks_property_insurgents_motorcycle_club_insurgents_mc_romance_book_1.pdf) [insurgents mc romance book 1](http://schematic.org/hawks_property_insurgents_motorcycle_club_insurgents_mc_romance_book_1.pdf), [Constitution of virginia](http://schematic.org/constitution_of_virginia.pdf), [2004 saab 9 3 repair manual,](http://schematic.org/2004_saab_9_3_repair_manual.pdf) [Bmw 523i oil service](http://schematic.org/bmw_523i_oil_service_manual.pdf) [manual](http://schematic.org/bmw_523i_oil_service_manual.pdf), [Advertising on nextdoor,](http://schematic.org/advertising_on_nextdoor.pdf) [Toshiba e studio 350 parts manual,](http://schematic.org/toshiba_e_studio_350_parts_manual.pdf) [Diy mud kitchen in one weekend hands on](http://schematic.org/diy_mud_kitchen_in_one_weekend_hands_on_as_we_grow.pdf) [as we grow,](http://schematic.org/diy_mud_kitchen_in_one_weekend_hands_on_as_we_grow.pdf) [how to day trade for a living a beginner s guide to trading tools and tactics money management](http://schematic.org/how_to_day_trade_for_a_living_a_beginner_s_guide_to_trading_tools_and_tactics_money_management_discipline_and_trading_psychology.pdf) [discipline and trading psychology](http://schematic.org/how_to_day_trade_for_a_living_a_beginner_s_guide_to_trading_tools_and_tactics_money_management_discipline_and_trading_psychology.pdf), [Php mongodb,](http://schematic.org/php_mongodb.pdf) [Abraham lincoln by james russell lowell free books,](http://schematic.org/abraham_lincoln_by_james_russell_lowell_free_books.pdf) [latin](http://schematic.org/latin_dictionary_free_downloads_and_reviews_cnet.pdf) [dictionary free downloads and reviews cnet,](http://schematic.org/latin_dictionary_free_downloads_and_reviews_cnet.pdf) [becoming a critical thinker download ebook epub](http://schematic.org/becoming_a_critical_thinker_download_ebook_epub.pdf), [Cambridge english](http://schematic.org/cambridge_english_empower_advanced_students_book_by.pdf) [empower advanced students book by,](http://schematic.org/cambridge_english_empower_advanced_students_book_by.pdf) [Basic electrical engineering viva voce aminotes](http://schematic.org/basic_electrical_engineering_viva_voce_aminotes.pdf), [Performance dashboards](http://schematic.org/performance_dashboards_measuring_monitoring_and_managing_your_business.pdf) [measuring monitoring and managing your business](http://schematic.org/performance_dashboards_measuring_monitoring_and_managing_your_business.pdf), [Honda helix service manual](http://schematic.org/honda_helix_service_manual.pdf), [Programming and customizing](http://schematic.org/programming_and_customizing_the_picaxe_microcontroller_mcgraw_hill_programming_and_customizing.pdf) [the picaxe microcontroller mcgraw hill programming and customizing,](http://schematic.org/programming_and_customizing_the_picaxe_microcontroller_mcgraw_hill_programming_and_customizing.pdf) [Subiecte examen admitere umf carol davila](http://schematic.org/subiecte_examen_admitere_umf_carol_davila_documents.pdf) [documents](http://schematic.org/subiecte_examen_admitere_umf_carol_davila_documents.pdf), [Ap stylebook official site,](http://schematic.org/ap_stylebook_official_site.pdf) [el c digo da vinci de dan brown libros gratis xd,](http://schematic.org/el_c_digo_da_vinci_de_dan_brown_libros_gratis_xd.pdf) [free downloads craving the](http://schematic.org/free_downloads_craving_the_steel_brothers_saga_book_1.pdf) [steel brothers saga book 1](http://schematic.org/free_downloads_craving_the_steel_brothers_saga_book_1.pdf), [Social psychology aronson wilson akert](http://schematic.org/social_psychology_aronson_wilson_akert.pdf)